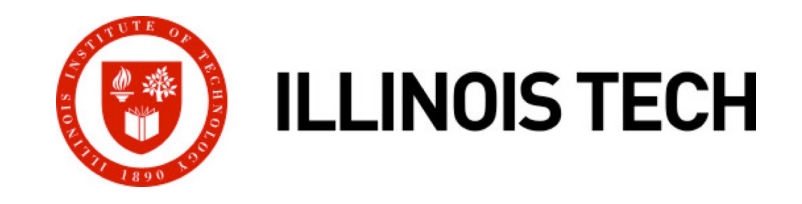

# **Exceptional Control Flow: Signals and Nonlocal Jumps**

CS351: Systems Programming Day 17: Oct. 20, 2022

**Instructor:**

Nik Sultana

Slides adapted from Bryant and O'Hallaron

### **Heads up**

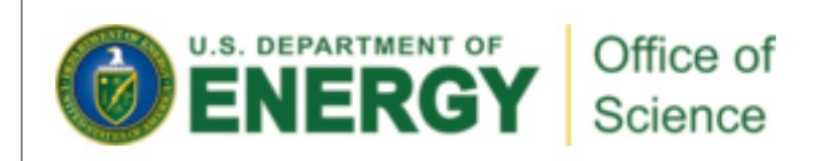

### **DOE's Office of Science Is Now Accepting Applications for Summer** 2023 Undergraduate Internships

**Students Will Conduct Research and Technical Projects at National Laboratories** 

Applications are currently being accepted for the Summer 2023 term of two undergraduate internship programs offered by the Department of Energy (DOE) Office of Science: the Science Undergraduate Laboratory Internships (SULI) program and the Community College Internships (CCI) program. The application deadline is January 10, 2023, at 5:00 p.m. EST.

### **Next time: back to in-person in SB104**

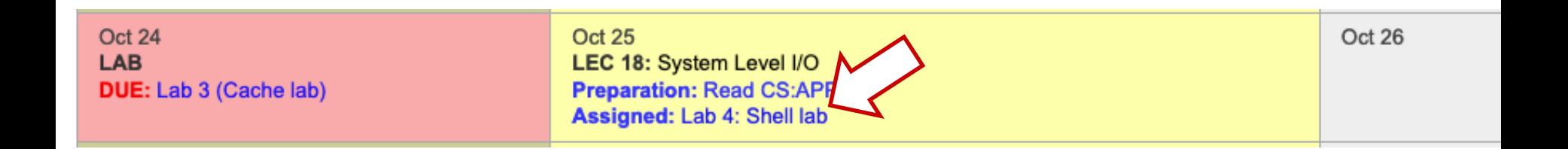

- ¢ **Tuesday: 4th lab will be assigned – what we're covering will be useful for that lab.**
- ¢ **Monday: deadline for 3rd lab assignment**

# **ECF Exists at All Levels of a System**

- ¢ **Exceptions**
	- Hardware and operating system kernel software
- ¢ **Process Context Switch**
	- Hardware timer and kernel software
- ¢ **Signals**
	- Kernel software and application software
- ¢ **Nonlocal jumps**
	- § Application code

**Previous Lecture**

**This Lecture**

**Textbook and** 

**supplemental slides**

# **Today**

### ¢ **Shells**

- ¢ **Signals**
- ¢ **Nonlocal jumps**

### **Linux Process Hierarchy**

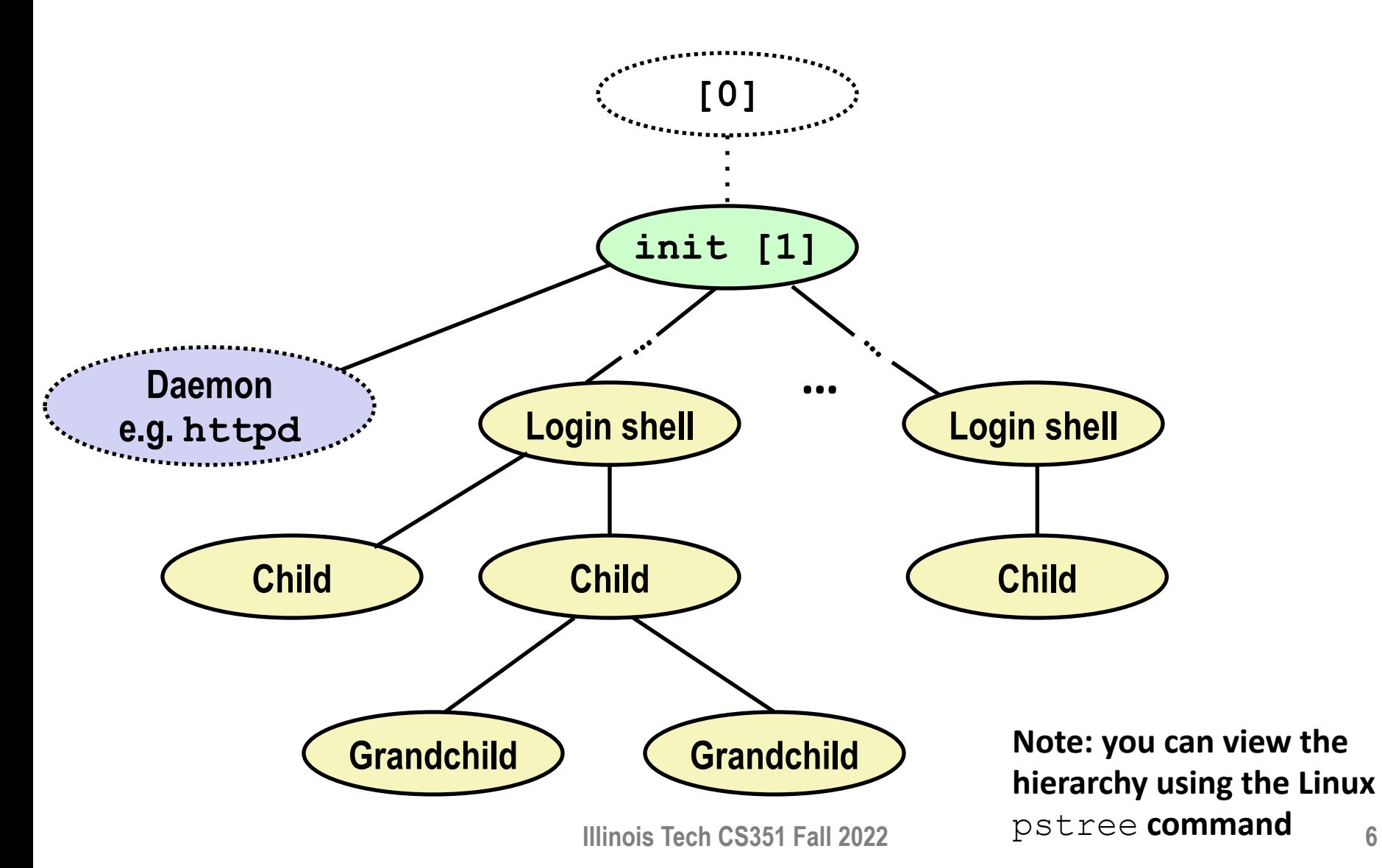

# **Shell Programs**

- ¢ **A** *shell* **is an application program that runs programs on behalf of the user.**
	- sh Original Unix shell (Stephen Bourne, AT&T Bell Labs, 1977)
	- csh/tcsh BSD Unix C shell
	- **bash** "Bourne-Again" Shell (default Linux shell)

```
int main()
```

```
{
    char cmdline[MAXLINE]; /* command line */
   while (1) {
        /* read */print(f("> "));Fgets(cmdline, MAXLINE, stdin);
        if (feof(stdin))
            exit(0);/* evaluate */
        eval(cmdline);
    }
}
                                     shellex.c
```
**Illinois Tech CS351 Fall 2022**

*Execution is a* 

*read/evaluate* 

*sequence of* 

*steps*

### **Simple Shell eval Function**

```
void eval(char *cmdline) {
      char *argv[MAXARGS]; /* Argument list execve() */<br>char buf[MAXLINE]; /* Holds modified command line */<br>int bg; /* Should the job run in bg or fg? */
      pid_t pid; /* Process id */
      strcpy(buf, cmdline);<br>bg = parseline(buf, argv);<br>if (argv[0] == NULL)
            return; /* Ignore empty lines */
      if (!builtin_command(argv)) { if ((pid = Fork()) == 0) { /* Child runs user job */ if (execve(argv[0], argv, environ) < 0) {
                       printf("%s: Command not found.\n", argv[0]);<br>exit(0);
           } }
           /* Parent waits for foreground job to terminate */
            if (lbg) {
                 int status;<br>if (waitpid(pid, &status, 0) < 0)<br>unix_error("waitfg: waitpid error");
            }
            else
                 printf("%d %s", pid, cmdline); }
      return;
} shellex.c
```
# **Problem with Simple Shell Example**

- ¢ **Our example shell correctly waits for and reaps foreground jobs**
- ¢ **But what about background jobs?**
	- Will become zombies when they terminate
	- Will never be reaped because shell (typically) will not terminate
	- Will create a memory leak that could run the kernel out of memory

### **ECF to the Rescue!**

#### ■ Solution: Exceptional control flow

- The kernel will interrupt regular processing to alert us when a background process completes
- In Unix, the alert mechanism is called a *signal*

# **Today**

- ¢ **Shells**
- ¢ **Signals**
- ¢ **Nonlocal jumps**

# **Signals**

¢ **A** *signal* **is a small message that notifies a process that an event of some type has occurred in the system**

- § Akin to exceptions and interrupts
- Sent from the kernel (sometimes at the request of another process) to a process
- Signal type is identified by small integer ID's (1-30)
- § Only information in a signal is its ID and the fact that it arrived

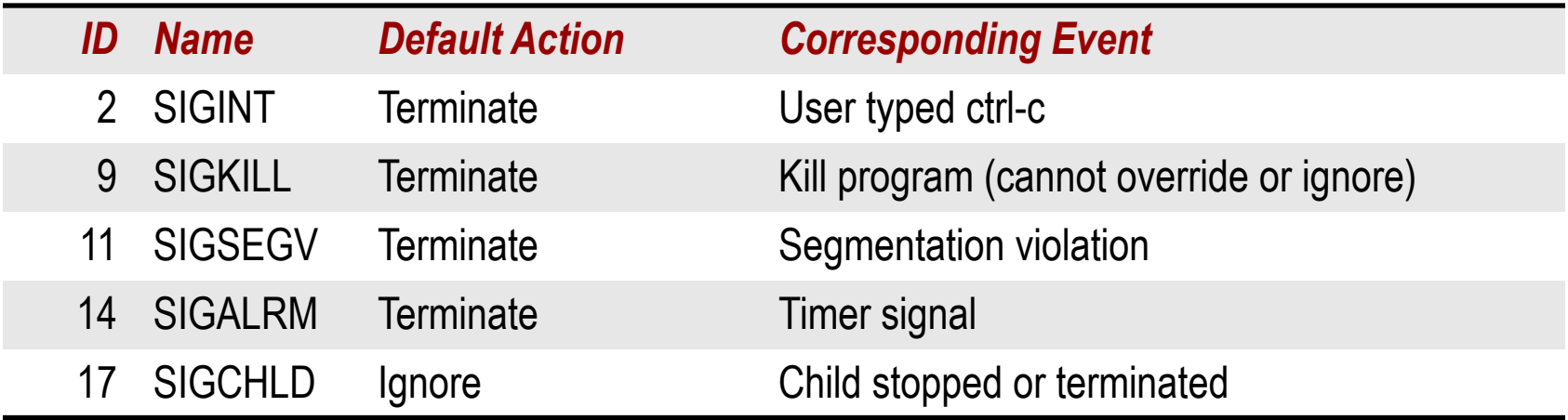

# **Signal Concepts: Sending a Signal**

¢ **Kernel** *sends* **(delivers) a signal to a** *destination process* **by updating some state in the context of the destination process**

#### ¢ **Kernel sends a signal for one of the following reasons:**

- § Kernel has detected a system event such as divide-by-zero (SIGFPE) or the termination of a child process (SIGCHLD)
- § Another process has invoked the **kill** system call to explicitly request the kernel to send a signal to the destination process

# **Signal Concepts: Receiving a Signal**

- ¢ **A destination process** *receives* **a signal when it is forced by the kernel to react in some way to the delivery of the signal**
- ¢ **Some possible ways to react:**
	- *Ignore* the signal (do nothing)
	- **Terminate** the process (with optional core dump)
	- § *Catch* the signal by executing a user-level function called *signal handler*
		- § Akin to a hardware exception handler being called in response to an asynchronous interrupt:

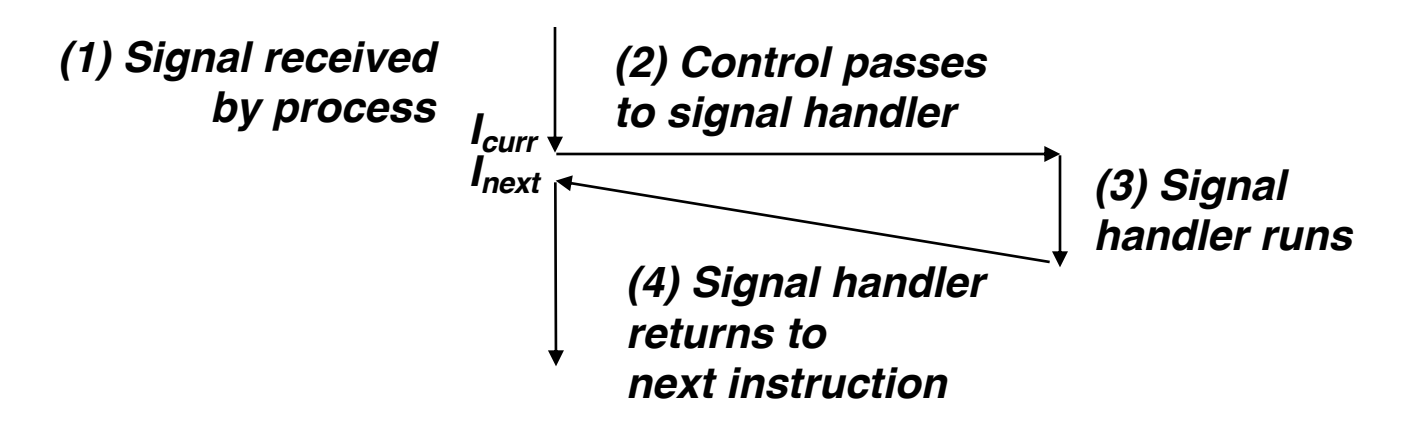

# **Signal Concepts: Pending and Blocked Signals**

#### ¢ **A signal is** *pending* **if sent but not yet received**

- § There can be at most one pending signal of any particular type
- Important: Signals are not queued
	- § If a process has a pending signal of type k, then subsequent signals of type k that are sent to that process are discarded

#### ■ A process can *block* the receipt of certain signals

§ Blocked signals can be delivered, but will not be received until the signal is unblocked

#### ¢ **A pending signal is received at most once**

# **Signal Concepts: Pending/Blocked Bits**

- ¢ **Kernel maintains pending and blocked bit vectors in the context of each process**
	- **pending:** represents the set of pending signals
		- § Kernel sets bit k in **pending** when a signal of type k is delivered
		- § Kernel clears bit k in **pending** when a signal of type k is received
	- **blocked**: represents the set of blocked signals
		- § Can be set and cleared by using the **sigprocmask** function
		- § Also referred to as the *signal mask*.

# **Sending Signals: Process Groups**

■ Every process belongs to exactly one process group

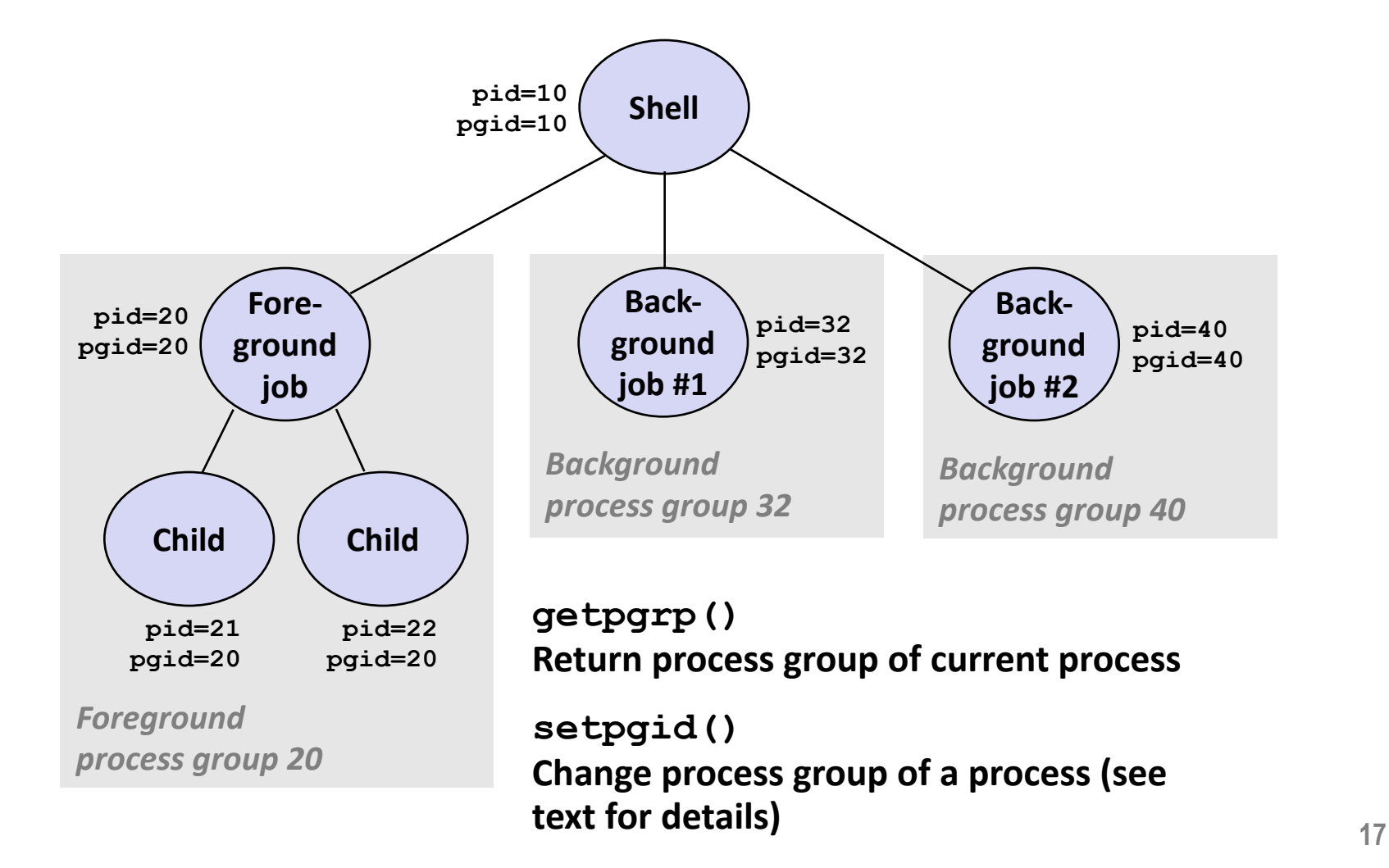

# **Sending Signals with /bin/kill Program**

¢ **/bin/kill program sends arbitrary signal to a process or process group**

### ¢ **Examples**

- § **/bin/kill –9 24818** Send SIGKILL to process 24818
- § **/bin/kill –9 –24817** Send SIGKILL to every process in process group 24817

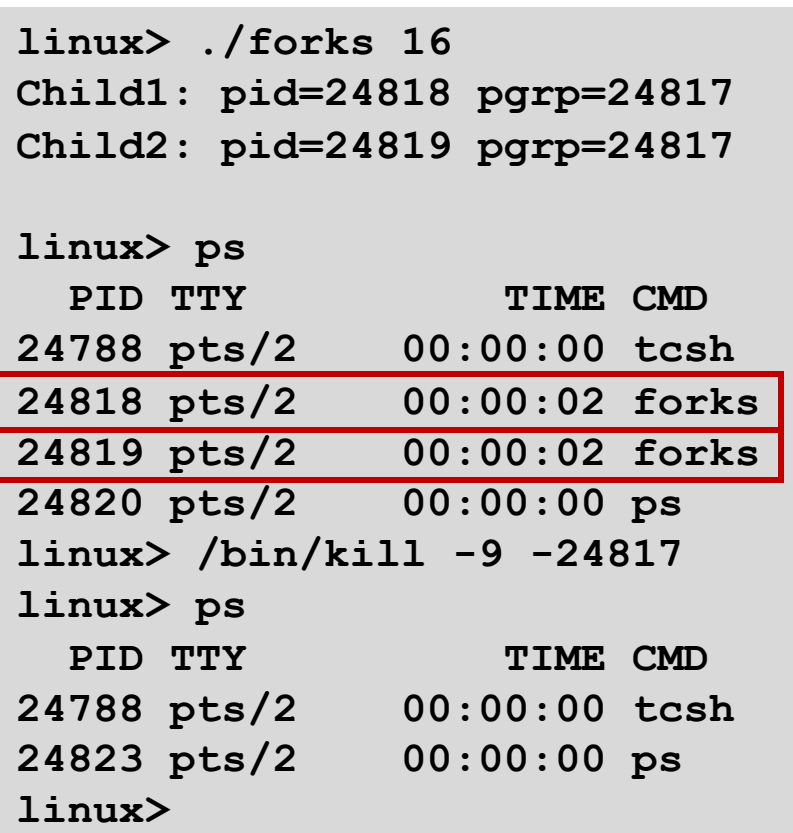

# **Sending Signals from the Keyboard**

- ¢ **Typing ctrl-c (ctrl-z) causes the kernel to send a SIGINT (SIGTSTP) to every job in the foreground process group.**
	- § SIGINT default action is to terminate each process
	- SIGTSTP default action is to stop (suspend) each process

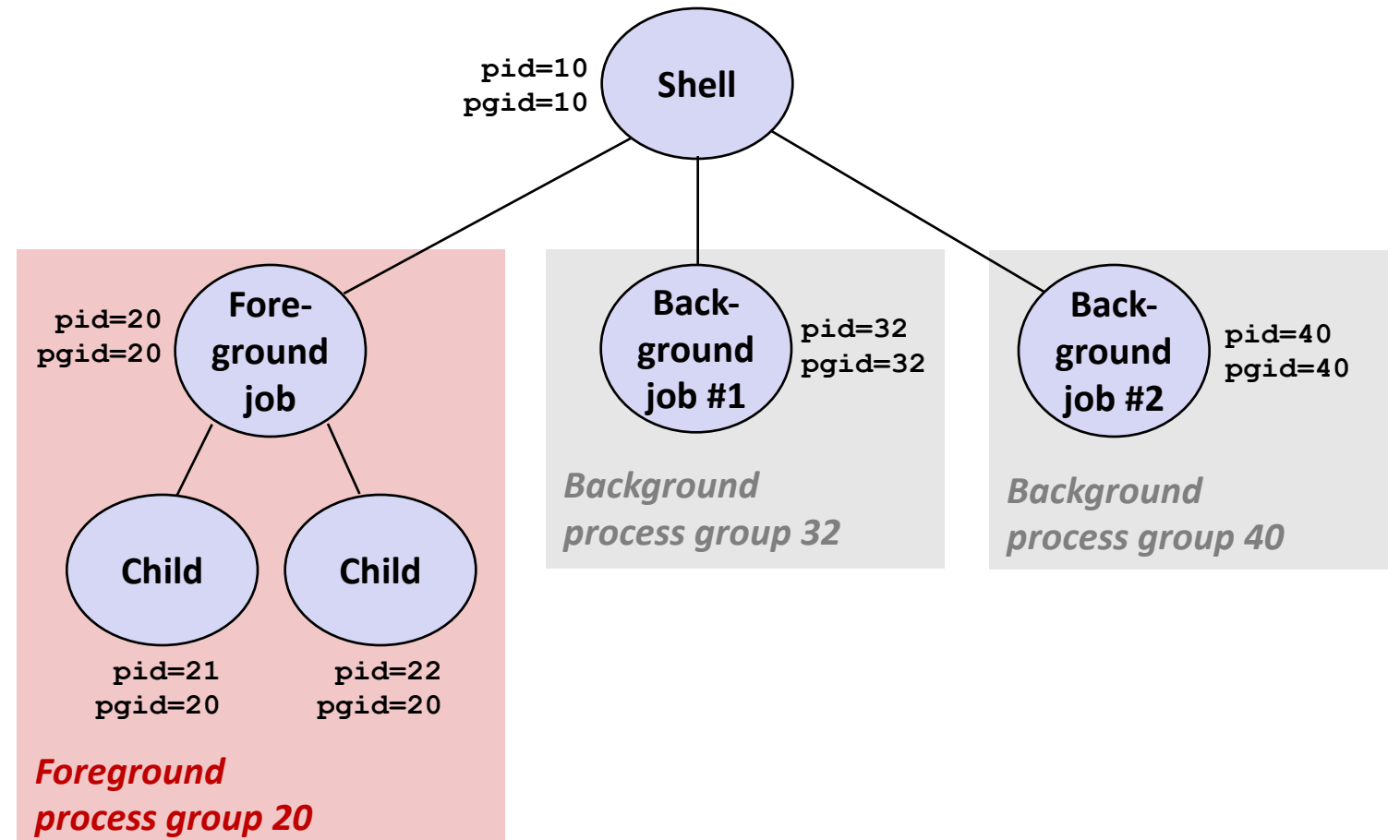

### **Example of ctrl-c and ctrl-z**

```
linux> ./forks 17
Child: pid=28108 pgrp=28107
Parent: pid=28107 pgrp=28107
<types ctrl-z>
Suspended
linux> ps w
 PID TTY STAT TIME COMMAND
27699 pts/8 Ss 0:00 -tcsh
28107 pts/8 T 0:01 ./forks 17
28108 pts/8 T 0:01 ./forks 17
28109 pts/8 R+ 0:00 ps w
linux> fg
./forks 17
<types ctrl-c>
linux> ps w
 PID TTY STAT TIME COMMAND
27699 pts/8 Ss 0:00 -tcsh
28110 pts/8 R+ 0:00 ps w
```
**STAT (process state) Legend:**

#### *First letter:*

**S: sleeping T: stopped R: running**

#### *Second letter:*

- **s: session leader**
- **+: foreground proc group**

**See "man ps" for more details**

# **Sending Signals with kill Function**

```
void fork12()
\mathcal{L}pid_t pid[N];
   int i;
   int child_status;
   for (i = 0; i < N; i++)if ((pid[i] = fork()) == 0) {
           /* Child: Infinite Loop */
           while(1)
               ;
       }
   for (i = 0; i < N; i++) {
       printf("Killing process %d\n", pid[i]);
       kill(pid[i], SIGINT);
   }
   for (i = 0; i < N; i++) {
       pid_t wpid = wait(\&child_tstatus);
       if (WIFEXITED(child_status))
           printf("Child %d terminated with exit status %d\n",
                 wpid, WEXITSTATUS(child_status));
       else
           printf("Child %d terminated abnormally\n", wpid);
   }
} forks.c
```
### **Receiving Signals**

■ Suppose kernel is returning from an exception handler **and is ready to pass control to process** *p*

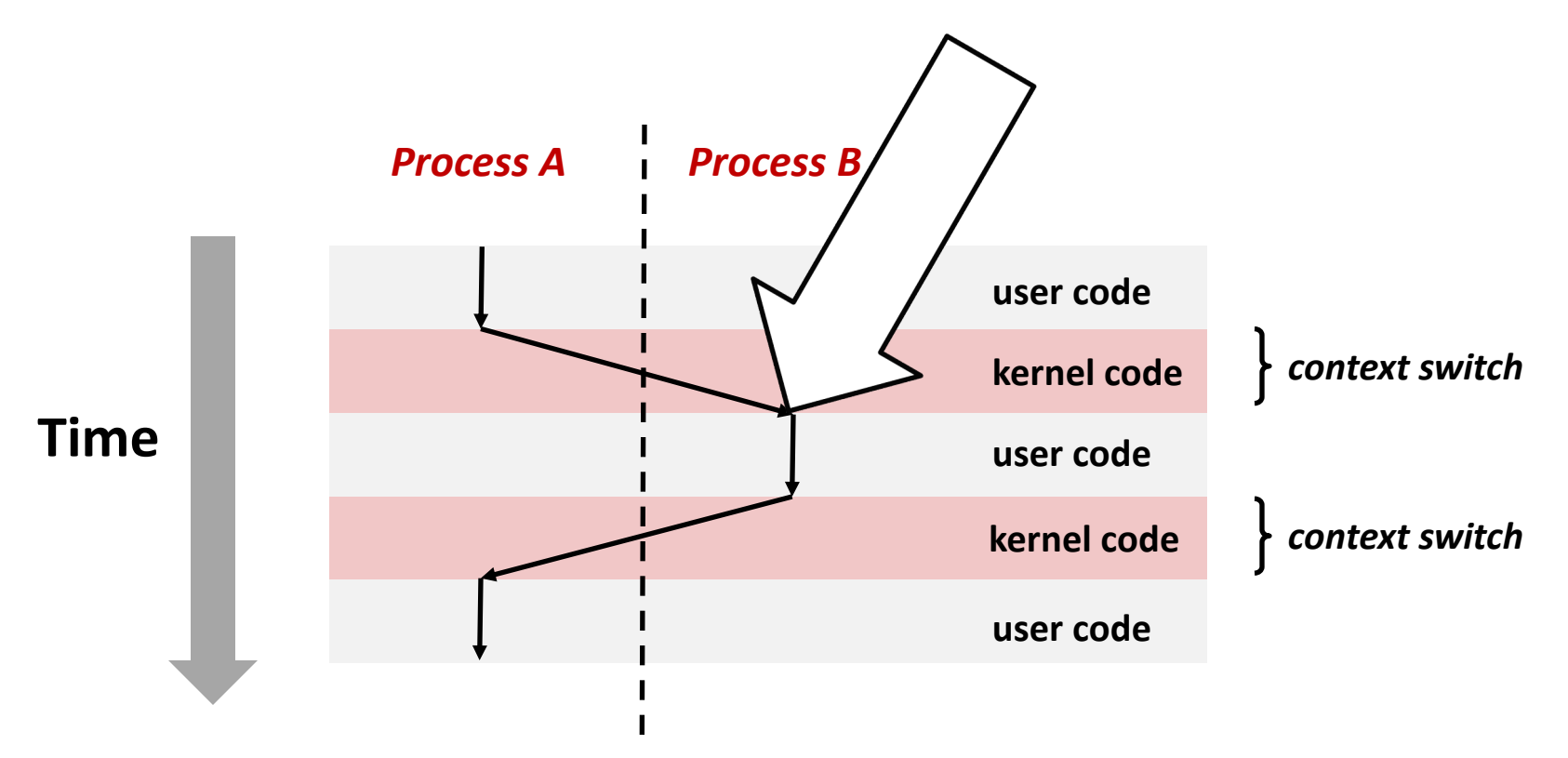

### **Receiving Signals**

- Suppose kernel is returning from an exception handler **and is ready to pass control to process** *p*
- ¢ **Kernel computes pnb = pending & ~blocked**
	- The set of pending nonblocked signals for process p
- $\blacksquare$  If (pnb == 0)
	- Pass control to next instruction in the logical flow for *p*
- ¢ **Else**
	- § Choose least nonzero bit *k* in **pnb** and force process *p* to *receive* signal *k*
	- The receipt of the signal triggers some *action* by *p*
	- Repeat for all nonzero *k* in **pnb**
	- § Pass control to next instruction in logical flow for *p* **<sup>23</sup>**

## **Default Actions**

- Each signal type has a predefined *default action*, which is **one of:**
	- The process terminates
	- The process stops until restarted by a SIGCONT signal
	- The process ignores the signal

## **Installing Signal Handlers**

- ¢ **The signal function modifies the default action associated with the receipt of signal signum:**
	- § **handler\_t \*signal(int signum, handler\_t \*handler)**

#### ¢ **Different values for handler:**

- § SIG\_IGN: ignore signals of type **signum**
- SIG DFL: revert to the default action on receipt of signals of type **signum**
- Otherwise, **handler** is the address of a user-level **signal handler** 
	- § Called when process receives signal of type **signum**
	- § Referred to as *"installing"* the handler
	- § Executing handler is called *"catching"* or *"handling"* the signal
	- When the handler executes its return statement, control passes back to instruction in the control flow of the process that was interrupted by receipt of the signal

# **Signal Handling Example**

```
void sigint_handler(int sig) /* SIGINT handler */
\{printf("Received ctrl-c\n");
   sleep(2);
   printf("Processing...");
   fflush(stdout);
   sleep(1);
   printf("Complete\n");
   exit(0);
}
int main()
\{/* Install the SIGINT handler */
   if (signal(SIGINT, sigint_handler) == SIG_ERR)
       unix_error("signal error");
   /* Wait for the receipt of a signal */pause();
   return 0;
} sigint.c
```
### **Signals Handlers as Concurrent Flows**

■ A signal handler is a separate logical flow (not process) that **runs concurrently with the main program**

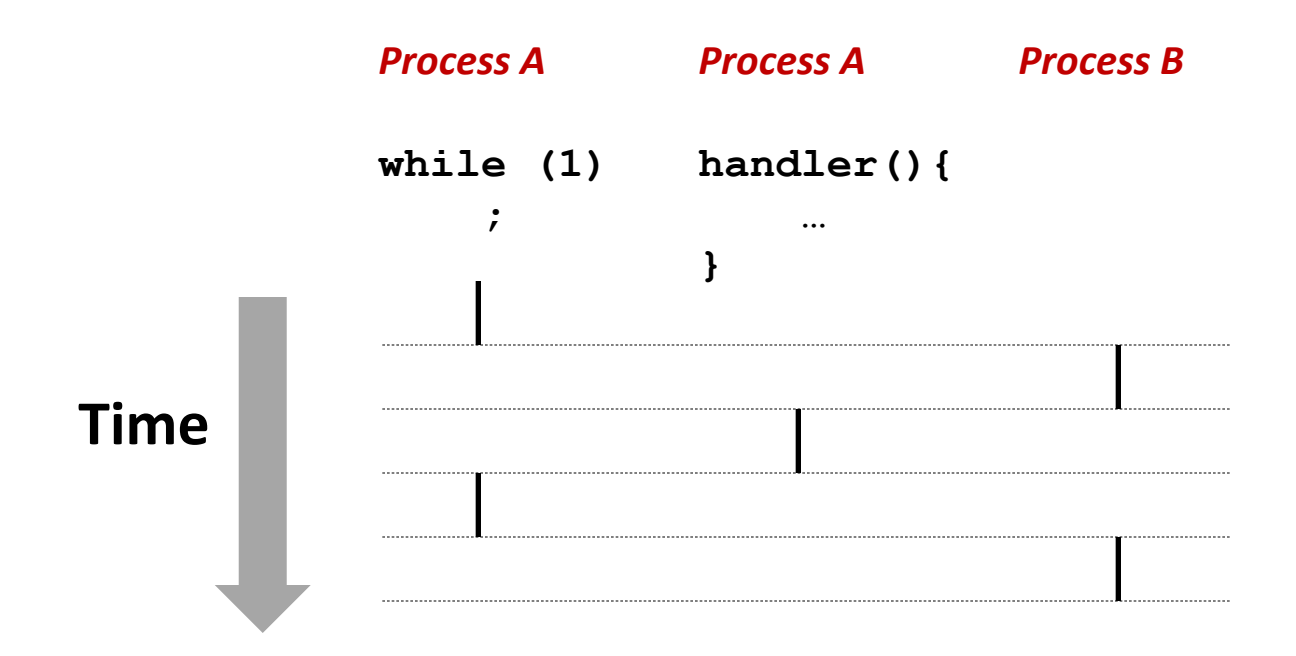

**Illinois Tech CS351 Fall 2022 28**

# **Another View of Signal Handlers as Concurrent Flows**

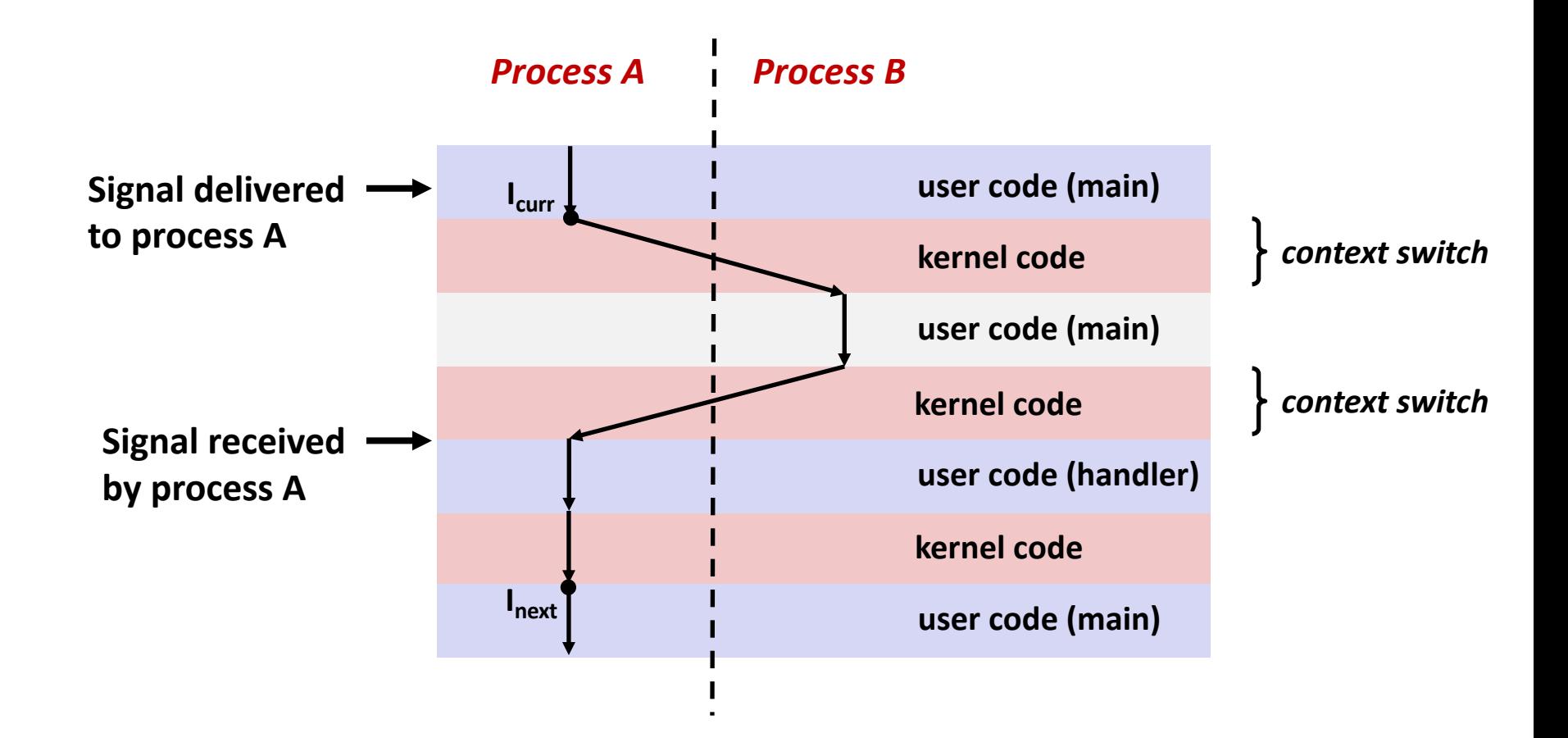

### **Nested Signal Handlers**

#### ■ Handlers can be interrupted by other handlers

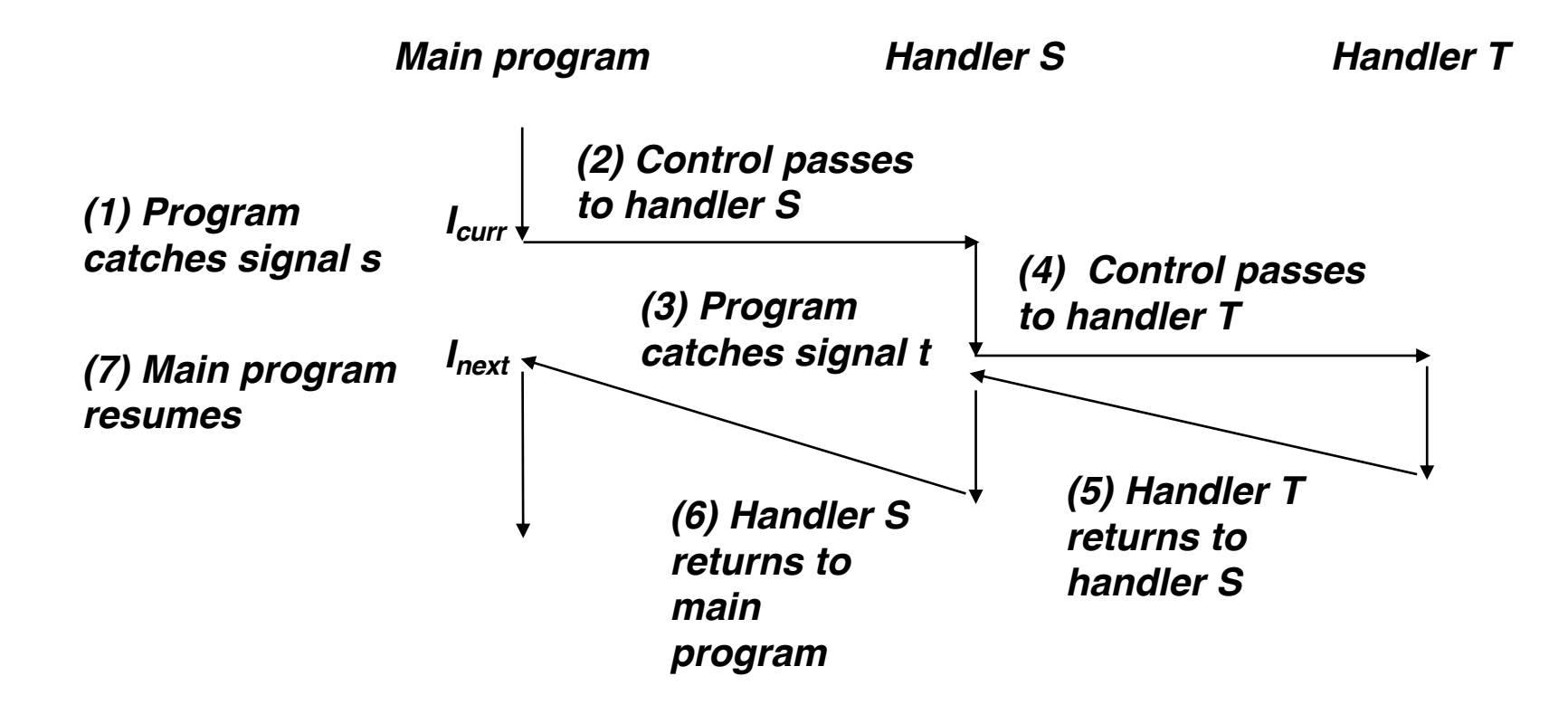

# **Blocking and Unblocking Signals**

#### ¢ **Implicit blocking mechanism**

- Kernel blocks any pending signals of type currently being handled.
- E.g., A SIGINT handler can't be interrupted by another SIGINT

#### ¢ **Explicit blocking and unblocking mechanism**

**Sigprocmask function** 

#### ¢ **Supporting functions**

- § sigemptyset Create empty set
- $simpl$  in  $simpl$  and every signal number to set
- § sigaddset Add signal number to set
- § sigdelset Delete signal number from set

# **Temporarily Blocking Signals**

```
sigset t mask, prev mask;
Sigemptyset(&mask);
Sigaddset(&mask, SIGINT);
/* Block SIGINT and save previous blocked set */
Sigprocmask(SIG_BLOCK, &mask, &prev_mask);
   \frac{1}{2} Code region that will not be interrupted by SIGINT \frac{1}{2}…
```
/\* Restore previous blocked set, unblocking SIGINT \*/ Sigprocmask(SIG\_SETMASK, &prev\_mask, NULL);

# **Safe Signal Handling**

- Handlers are tricky because they are concurrent with **main program and share the same global data structures.**
	- Shared data structures can become corrupted.
- ¢ **We'll explore concurrency issues later in the term.**
- ¢ **For now here are some guidelines to help you avoid trouble.**

# **Guidelines for Writing Safe Handlers**

#### ¢ **G0: Keep your handlers as simple as possible**

- e.g., Set a global flag and return
- G1: Call only async-signal-safe functions in your handlers
	- **•** printf, sprintf, malloc, and exit are not safe!
- G2: Save and restore errno on entry and exit
	- So that other handlers don't overwrite your value of  $error$
- G3: Protect accesses to shared data structures by temporarily **blocking all signals.** 
	- To prevent possible corruption
- G4: Declare global variables as volatile
	- To prevent compiler from storing them in a register
- ¢ **G5: Declare global flags as volatile sig\_atomic\_t**
	- *flag*: variable that is only read or written (e.g. flag = 1, not flag++)
	- § Flag declared this way does not need to be protected like other globals

### **Async-Signal-Safety**

- ¢ **Function is** *async-signal-safe* **if either reentrant (e.g., all variables stored on stack frame, CS:APP3e 12.7.2) or noninterruptible by signals.**
- ¢ **Posix guarantees 117 functions to be async-signal-safe** 
	- **Source: "man 7 signal"**
	- Popular functions on the list:
		- exit, write, wait, waitpid, sleep, kill
	- Popular functions that are **not** on the list:
		- § printf, sprintf, malloc, exit
		- Unfortunate fact:  $w$ rite is the only async-signal-safe output function

# **Safely Generating Formatted Output**

¢ **Use the reentrant SIO (Safe I/O library) from csapp.c in your handlers.**

■ ssize t sio puts(char s[]) /\* Put string \*/

- ssize t sio putl(long v) /\* Put long \*/
- void sio error(char s[]) /\* Put msg & exit \*/

```
void sigint_handler(int sig) /* Safe SIGINT handler */
\mathcal{L}Sio_puts("Received ctrl-c\n");
     sleep(2);
     Sio_puts("Processing...");
     sleep(1);
     Sio_puts("Complete\n");
    \rule{0pt}{0} \rule{0pt}{0} \lbrack}
```

```
int ccount = 0;
void child_handler(int sig) {
   int olderrno = errno;
   pid_t pid;
   if ((pid = wait(NULL)) < 0)Sio_error("wait error");
   ccount--;
   Sio_puts("Handler reaped child ");
   Sio_putl((long)pid);
   Sio_puts(" \n\'n");
   sleep(1);
   errno = olderrno;
}
void fork14() {
   pid_t pid[N];
   int i;
   ccount = N;Signal(SIGCHLD, child_handler);
   for (i = 0; i < N; i++) {
       if (\text{pid}[i] = \text{Fork}()) == 0 {
           Sleep(1);
           exit(0); /* Child exits */
       }
    }
   while (ccount > 0) /* Parent spins */;
} forks.c
```
# **Correct Signal Handling**

#### ■ Pending signals are **not queued**

- For each signal type, one bit indicates whether or not signal is pending…
- …thus at most one pending signal of any particular type.

■ You can't use signals **to count events, such as children terminating.**

linux> **./forks 14** Handler reaped child 23240 Handler reaped child 23241

# **Correct Signal Handling**

#### ■ Must wait for all terminated child processes

Put  $wait$  in a loop to reap all terminated children

```
void child_handler2(int sig)
    { int olderrno = errno; pid_t pid;
    while ((pid = wait(NULL)) > 0) {
         ccount--;<br>Sio_puts("Handler reaped child ");<br>Sio_putl((long)pid);
     Sio_puts(" \n");<br>}
        (errno != ECHILD)
         Sio_error("wait error");
errno = olderrno; } linux> ./forks 15
                                   Handler reaped child 23246
                                   Handler reaped child 23247
                                   Handler reaped child 23248
                                   Handler reaped child 23249
                                   Handler reaped child 23250
                                   linux>
```
# **Portable Signal Handling**

- ¢ **Ugh! Different versions of Unix can have different signal handling semantics**
	- Some older systems restore action to default after catching signal
	- § Some interrupted system calls can return with errno == EINTR
	- Some systems don't block signals of the type being handled
- ¢ **Solution: sigaction**

```
handler_t *Signal(int signum, handler_t *handler)
{
   struct sigaction action, old_action;
   action.sa_handler = handler;
   sigemptyset(&action.sa_mask); /* Block sigs of type being handled */
   action.sa_flags = SA\_RESTART; /* Restart syscalls if possible */
   if (sigaction(signum, &action, &old_action) < 0)
      unix_error("Signal error");
   return (old_action.sa_handler);
} csapp.c
```
## **Synchronizing Flows to Avoid Races**

■ Simple shell with a subtle synchronization error because it **assumes parent runs before child.**

```
int main(int argc, char **argv)
\{int pid;
    sigset_t mask_all, prev_all;
    Sigfillset(&mask_all);
    Signal(SIGCHLD, handler);
    init jobs(); /* Initialize the job list */while (1) {
        if ((pid = Fork()) == 0) { /* Child */Execve("/bin/date", argv, NULL);
        }
        Sigprocmask(SIG_BLOCK, &mask_all, &prev_all); /* Parent */
        addjob(pid); /* Add the child to the job list */Sigprocmask(SIG_SETMASK, &prev_all, NULL);
    }
    exit(0):
}
                                                          procmask1.c
```
### **Synchronizing Flows to Avoid Races**

■ SIGCHLD handler for a simple shell

```
void handler(int sig)
\mathcal{L}int olderrno = errno;
    sigset_t mask_all, prev_all;
    pid_t pid;
    Sigfillset(&mask_all);
    while ((pid = waitpid(-1, NULL, \theta)) > \theta) { /* Reap child */
        Sigprocmask(SIG_BLOCK, &mask_all, &prev_all);
        deletejob(pid); /* Delete the child from the job list */Sigprocmask(SIG_SETMASK, &prev_all, NULL);
    }
    if (errno != ECHILD)
        Sio_error("waitpid error");
    errno = olderrno;
}
                                                           procmask1.c
```
### **Corrected Shell Program without Race**

```
int main(int argc, char **argv)
\mathbf{f}int pid;
   sigset_t mask_all, mask_one, prev_one;
   Sigfillset(&mask_all);
   Sigemptyset(&mask_one);
   Sigaddset(&mask_one, SIGCHLD);
   Signal(SIGCHLD, handler);
   initjobs(); /* Initialize the job list */
   while (1) {
       Sigprocmask(SIG_BLOCK, &mask_one, &prev_one); /* Block SIGCHLD */
       if ((pid = Fork()) == 0) { /* Child process */Sigprocmask(SIG_SETMASK, &prev_one, NULL); /* Unblock SIGCHLD */
           Execve("/bin/date", argv, NULL);
       }
       Sigprocmask(SIG_BLOCK, &mask_all, NULL); /* Parent process */
       addjob(pid); /* Add the child to the job list */Sigprocmask(SIG_SETMASK, &prev_one, NULL); /* Unblock SIGCHLD */
   }
   exit(0);
} procmask2.c
```
# **Explicitly Waiting for Signals**

¢ **Handlers for program explicitly waiting for SIGCHLD to arrive.**

```
volatile sig_atomic_t pid;
void sigchld_handler(int s)
\mathcal{L}int olderrno = errno;
    pid = Waitpid(-1, NULL, 0); /* Main is waiting for nonzero pid */
    errno = olderrno;
}
void sigint_handler(int s)
{
}
                                                                waitforsignal.c
```
# **Explicitly Waiting for Signals**

```
int main(int argc, char **argv) {
   sigset_t mask, prev;
   Signal(SIGCHLD, sigchld_handler);
   Signal(SIGINT, sigint_handler);
   Sigemptyset(&mask);
   Sigaddset(&mask, SIGCHLD);
   while (1) {
       Sigprocmask(SIG_BLOCK, &mask, &prev); /* Block SIGCHLD */
       if (Fork() == 0) /* Child */
           exit(0):/* Parent */
       pid = 0;Sigprocmask(SIG_SETMASK, &prev, NULL); /* Unblock SIGCHLD */
       /* Wait for SIGCHLD to be received (wasteful!) */
       while (!pid)
           ;
       /* Do some work after receiving SIGCHLD */
       printf(".");
   }
   exit(0);} waitforsignal.c
                                              Similar to a shell waiting
                                              for a foreground job to 
                                              terminate.
```
# **Explicitly Waiting for Signals**

- ¢ **Program is correct, but very wasteful**
- ¢ **Other options:**

**while (!pid) /\* Race! \*/ pause();**

while (!pid) /\* Too slow! \*/ sleep(1);

¢ **Solution: sigsuspend**

## **Waiting for Signals with sigsuspend**

- ¢ **int sigsuspend(const sigset\_t \*mask)**
- ¢ **Equivalent to atomic (uninterruptable) version of:**

```
sigprocmask(SIG_BLOCK, &mask, &prev);
pause();
sigprocmask(SIG_SETMASK, &prev, NULL);
```
### **Waiting for Signals with sigsuspend**

```
int main(int argc, char **argv) {
   sigset_t mask, prev;
   Signal(SIGCHLD, sigchld_handler);
   Signal(SIGINT, sigint handler);
   Sigemptyset(&mask);
   Sigaddset(&mask, SIGCHLD);
   while (1) {
       Sigprocmask(SIG_BLOCK, &mask, &prev); /* Block SIGCHLD */
       if (Fork() == 0) /* Child */
          exit(0);
      /* Wait for SIGCHLD to be received */
       pid = 0;
       while (!pid)
          Sigsuspend(&prev);
      /* Optionally unblock SIGCHLD */
       Sigprocmask(SIG SETMASK, &prev, NULL);
       /* Do some work after receiving SIGCHLD */
       printf(".");
   }
   exit(0);
} sigsuspend.c
```
# **Today**

- ¢ **Shells**
- ¢ **Signals**

### ¢ **Nonlocal jumps**

■ Consult your textbook and additional slides

### **Summary**

¢ **Signals provide process-level exception handling**

- Can generate from user programs
- Can define effect by declaring signal handler
- Be very careful when writing signal handlers
- ¢ **Nonlocal jumps provide exceptional control flow within process**
	- Within constraints of stack discipline

# **Per-lecture feedback**

- Better sooner rather than later!
- I can help with issues sooner.
- There is a per-lecture feedback form.
- ¢ **The form is anonymous.** (It checks that you're at Illinois Tech to filter abuse, but I don't see who submitted any of the forms.)
- ¢ https://forms.gle/qoeEbBuTYXo5FiU1A
- I'll remind about this at each lecture.

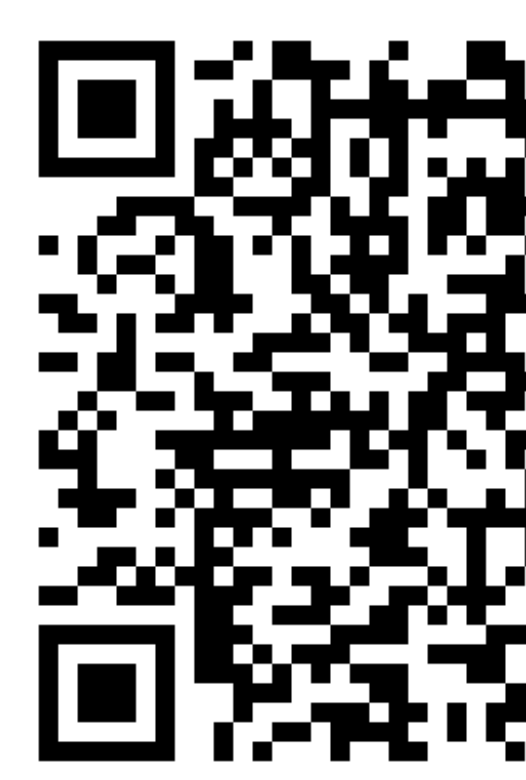

### **Additional slides**

# **Nonlocal Jumps: setjmp/longjmp**

- ¢ **Powerful (but dangerous) user-level mechanism for transferring control to an arbitrary location**
	- Controlled to way to break the procedure call / return discipline
	- Useful for error recovery and signal handling

#### ¢ **int setjmp(jmp\_buf j)**

- § Must be called before longjmp
- Identifies a return site for a subsequent longjmp
- § Called **once**, returns **one or more** times

#### ¢ **Implementation:**

- § Remember where you are by storing the current *register context*, *stack pointer*, and *PC value* in **jmp\_buf**
- § Return 0

# **setjmp/longjmp (cont)**

- ¢ **void longjmp(jmp\_buf j, int i)**
	- Meaning:
		- § return from the **setjmp** remembered by jump buffer **j** again ...
		- § … this time returning **i** instead of 0
	- § Called after **setjmp**
	- § Called **once**, but **never** returns

#### ¢ **longjmp Implementation:**

- § Restore register context (stack pointer, base pointer, PC value) from jump buffer **j**
- Set  $\frac{2}{3}$ eax (the return value) to **i**
- § Jump to the location indicated by the PC stored in jump buf **j**

# **setjmp/longjmp Example**

¢ **Goal: return directly to original caller from a deeplynested function**

```
/* Deeply nested function foo */
void foo(void)
\mathcal{L}if (error1)
        longjmp(buf, 1);
     bar();
}
void bar(void)
\mathcal{L}if (error2)
         longjmp(buf, 2);
}
```

```
jmp_buf buf;
```

```
int error1 = 0:
int error2 = 1;
void foo(void), bar(void);
int main()
\{switch(setjmp(buf)) {
    case 0:
       foo();
       break;
    case 1:
       printf("Detected an error1 condition in foo\n");
       break;
    case 2:
       printf("Detected an error2 condition in foo\n");
       break;
    default:
       printf("Unknown error condition in foo\n");
    }
   exit(0);}
                                   setjmp/longjmp
                                    Example (cont)
```
# **Limitations of Nonlocal Jumps**

#### ■ Works within stack discipline

■ Can only long jump to environment of function that has been called but not yet completed **Before longjmp After longjmp**

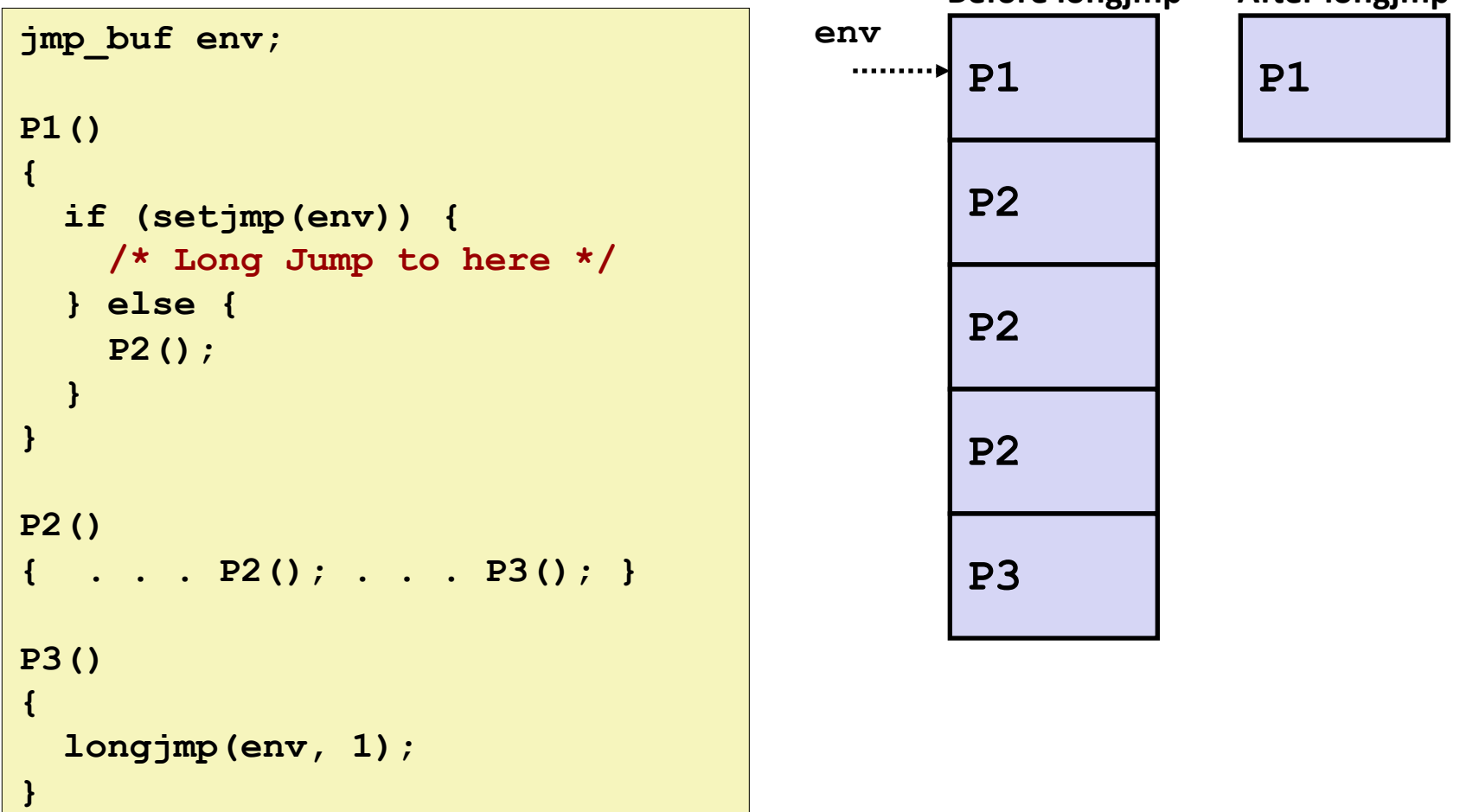

# **Limitations of Long Jumps (cont.)**

### ¢ **Works within stack discipline**

§ Can only long jump to environment of function that has been called but not yet completed

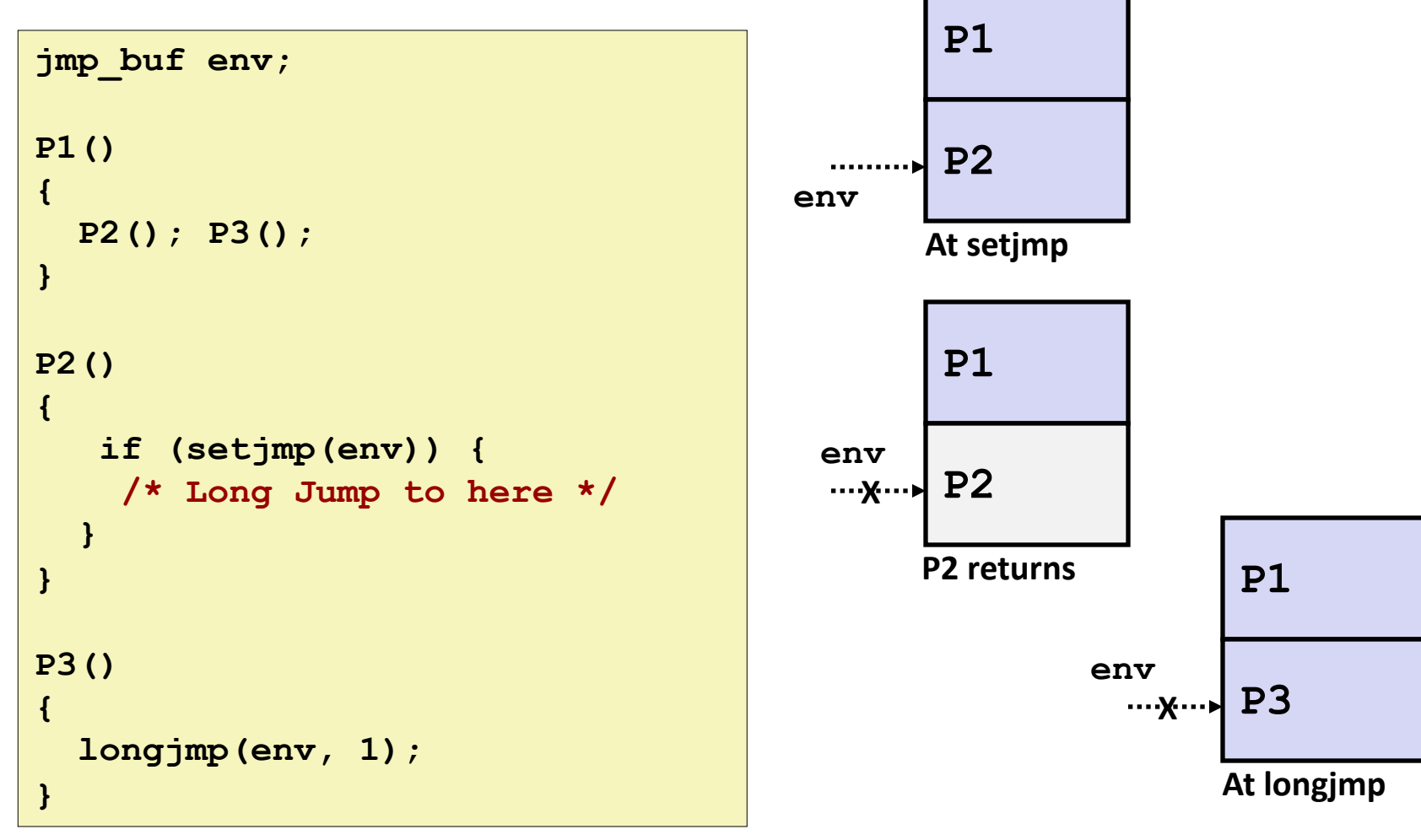

# **Putting It All Together: A Program That Restarts Itself When ctrl-c'd**

```
#include "csapp.h"
sigjmp_buf buf;
void handler(int sig)
\{siglongjmp(buf, 1);
}
int main()
\left\{ \right.if (!sigsetjmp(buf, 1)) {
       Signal(SIGINT, handler);
        Sio_puts("starting\n");
    \mathcal{F}else
       Sio_puts("restarting\n");
    while(1) {
        Sleep(1);
        Sio_puts("processing...\n");
    }
    exit(0); /* Control never reaches here *} restart.c
```

```
linux> ./restart
starting
processing...
processing...
processing...
restarting
processing...
processing...
restarting
processing.
processing...
processing...
                       Ctrl-c
                       Ctrl-c
```